## **Monitoring in the cloud: Office 365**

Microsoft Office 365 has become the most widely used cloud application suite in the world with over 100 million monthly active users. This increase in usage along with the ever-growing amount of personal and business critical data being processed through the platform has led to increased levels of attack behavior against Office 365 users. As such, the need to monitor for this activity and potential vulnerabilities has also increased. This document explores what activities all businesses using Office 365 should be monitoring and some of the insights that can be seen through this data.

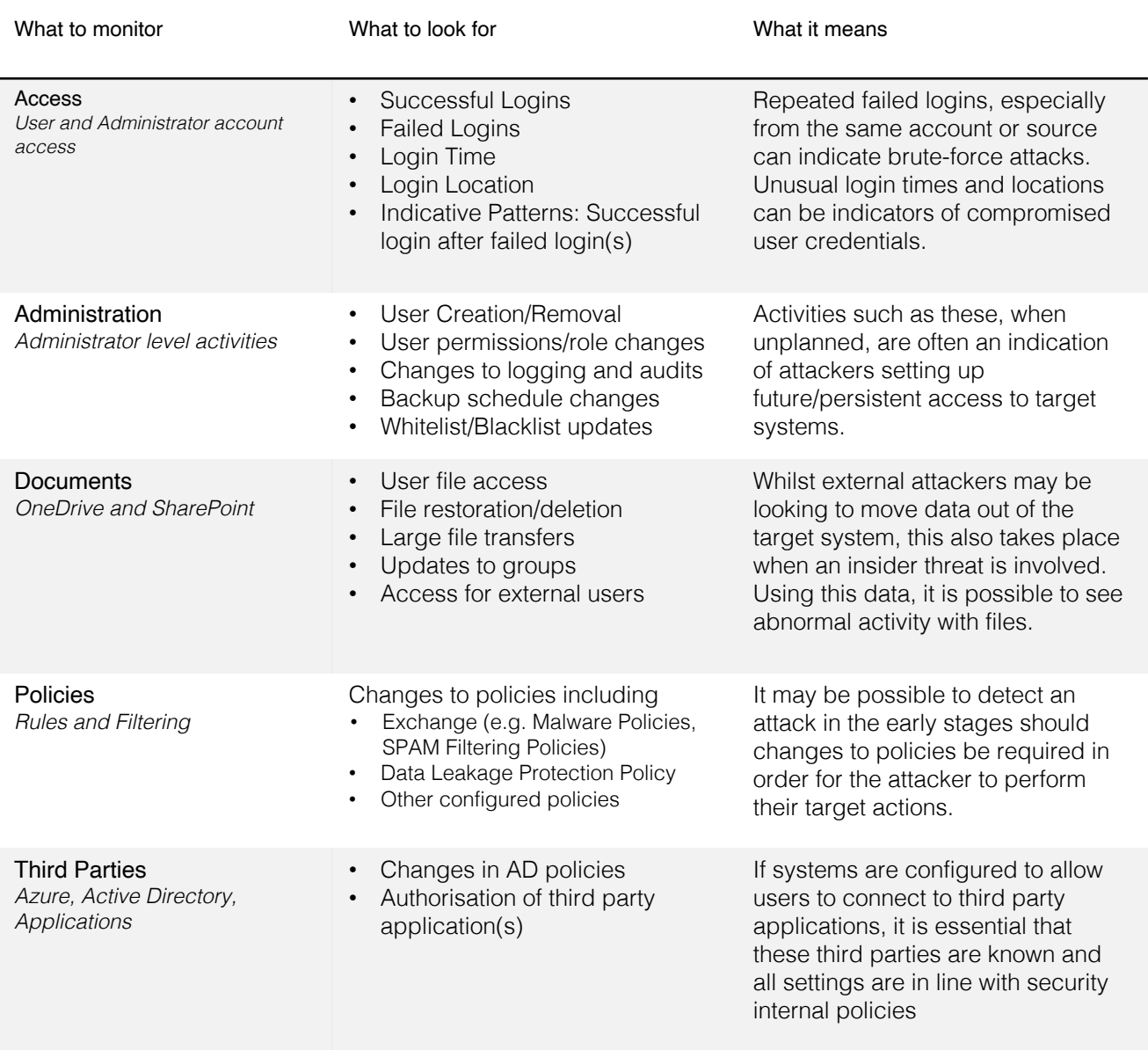

## **Pervade Software**

As you will have seen in the information above, the key to monitoring in the cloud is utilising the available data to find patterns of behaviour or changes that indicate malicious activity or vulnerabilities. Pervade Software's unique suite of products and award-winning database allows for this data to be collected in a single place. Customisable correlation rules and dashboards can then be used to ensure you have the most relevant, actionable intelligence in near real-time in the way your teams can use it best.

© 2019 Pervade Software